# **Podstawy programowania 2**

dr inż. Piotr Szwed Katedra Informatyki Stosowanej C2, pok. 403

e-mail: [pszwed@agh.edu.pl](mailto:pszwed@agh.edu.pl)

<http://home.agh.edu.pl/~pszwed/>

Aktualizacja: 28.02.2021 1

# **Informacje**

- Przedmiot zakończony egzaminem
- Forma egzaminu? Zapewne zdalna…
- Wykłady będą publikowane na stronie [http://home.agh.edu.pl/~pszwed/wiki/doku.php?i](http://home.agh.edu.pl/~pszwed/wiki/doku.php?id=isi_pp2) [d=isi\\_pp2](http://home.agh.edu.pl/~pszwed/wiki/doku.php?id=isi_pp2)
- Zakłada się znajomość języka C
- Polecam zapoznanie się z [http://home.agh.edu.pl/~pszwed/wiki/doku.php?i](http://home.agh.edu.pl/~pszwed/wiki/doku.php?id=programowanie_imperatywne) [d=programowanie\\_imperatywne](http://home.agh.edu.pl/~pszwed/wiki/doku.php?id=programowanie_imperatywne)

# **1.Wprowadzenie Wskaźniki**

# **Języki obiektowe**

- Simula pierwszy język obiektowy, 1967
- Smalltalk 1980
- **C++ – 1985**
- Java 1995
- $C# 2001$
- Python  $-1995$
- Ruby
- Visual Basic .NET
- Objective-C (język programowania dla iOS)
- Curl
- Delphi
- **Eiffel**

#### **Literatura**

- Bjarne Strostrup, Język C++
- Bruce Eckel, Thinking in C++ [także dostępne w sieci w jęz. angielskim]
- <http://www.cplusplus.com/reference/>
- J. Grębosz, Symfonia C++
- J. Grębosz, Pasja C++

#### **Programowanie obiektowe 1**

- Języki programowania pozwalają na modelowanie rzeczywistego problemu, który powinien być rozwiązany z użyciem oprogramowania.
- Charakter języka określa jakość i rodzaj modelu. Wiele języków stanowi w rzeczywistości wygodny interfejs do architektury komputera, na którym będzie uruchamiany program (asembler, FORTRAN, C, BASIC, Pascal)

## **Programowanie obiektowe 2**

• Programowanie obiektowe dostarcza narzędzi do bezpośredniej reprezentacji elementów pojawiających się w rozwiązywanym problemie w postaci konstrukcji języka programowania.

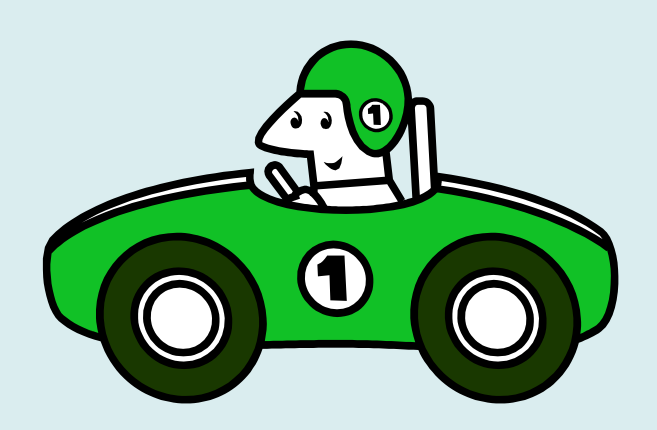

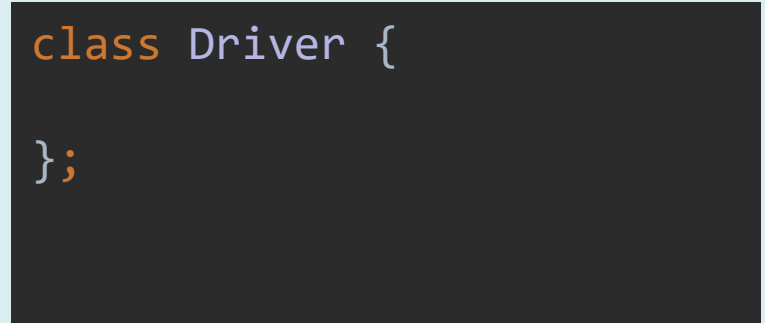

class Car{ public: void drive(Driver&d);

#### **Programowanie obiektowe 3**

• Inny przykład

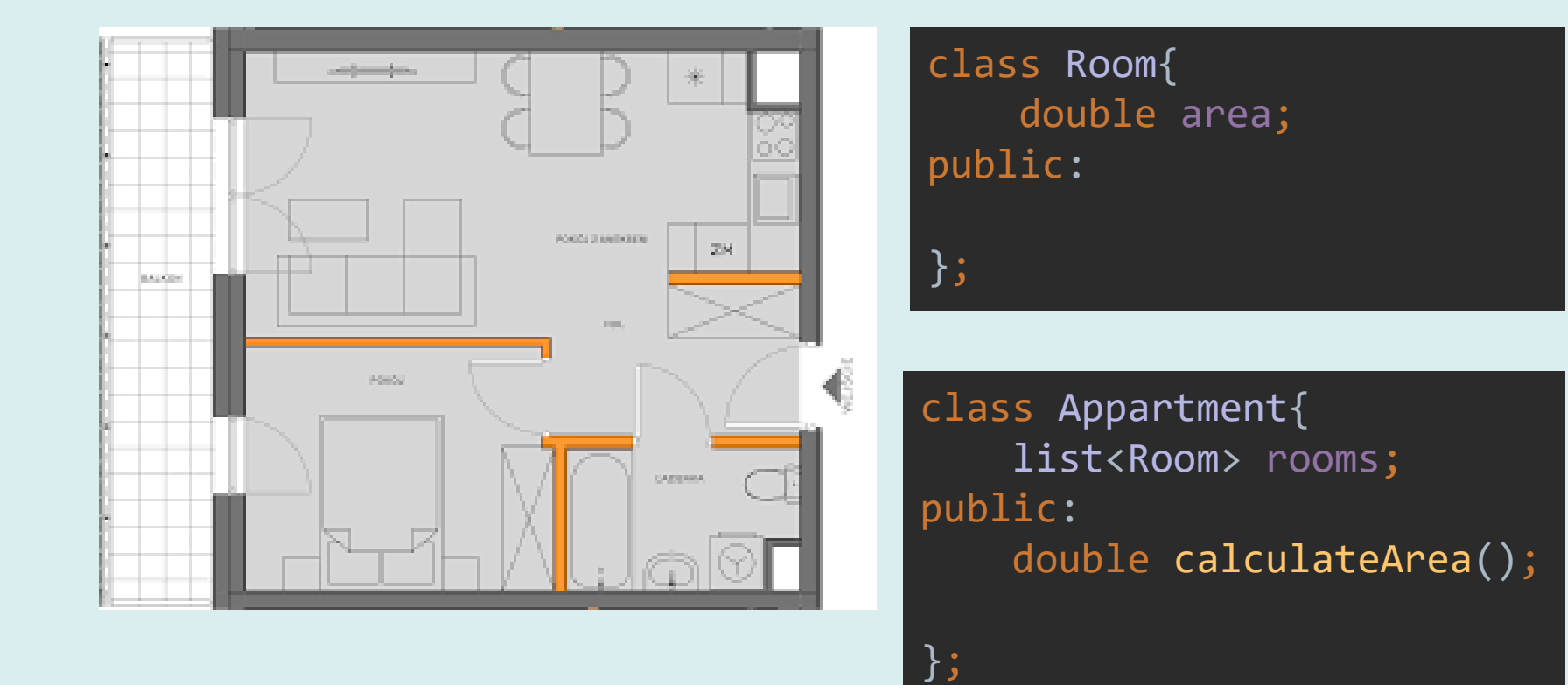

## **Trzy etapy konstrukcji programu**

- **Analiza obiektowa** identyfikuje obiekty występujące w świecie rzeczywistym, który ma być modelowany przez program (np.: osoby, instytucje, urządzenia, dokumenty, itd.)
- **Projektowanie obiektowe** odwzorowuje te obiekty w elementy platformy oprogramowania (klasy, obiekty, rekordy bazy danych) a także dodaje elementy specyficzne dla danej platformy (okna, okna dialogowe, elementy interfejsu użytkownika).
- **Programowanie obiektowe** obejmuje implementację rezultatów projektowania za pomocą wybranego obiektowego języka programowania.

W rezultacie elementy występujące w rzeczywistym problemie mogą zostać bezpośrednio odwzorowane na elementy występujące w języku programowania. Konstruując program można "myśleć" w kategorii dziedziny problemu i elastycznie dostosowywać go do dziedziny. 9

# **Założenia czystego podejścia obiektowego**

# **Każdy element programu jest obiektem**

- Dowolny element dziedziny może zostać zaimplementowany jako obiekt i włączony do programu.
- Obiekt może być traktowany jak zmienna przechowująca dane. W idealnej postaci, dane te są ukryte.
- Aby zmodyfikować obiekt lub odczytać jego dane wysyłamy do obiektu odpowiednie polecenie. W odpowiedzi obiekt wykonuje operacje na swojej zawartości.

```
class Room{
     double area; 
public:
     double getArea(){return area;}
};
```
class Appartment{ list<Room> rooms; public: double calculateArea(); };

# **Program jest siecią obiektów, które nawzajem przesyłają do siebie komunikaty**

Aby skierować polecenie do obiektu wysyłamy do niego polecenie za pomocą komunikatu. W języku C++ wysłanie komunikatu jest utożsamiane z wywołaniem funkcji.

Implementacje obiektowe dostarczają także narzędzi do konstrukcji rozproszonych programów, gdzie poszczególne obiekty rezydują na różnych maszynach Wówczas komunikat jest rzeczywistym

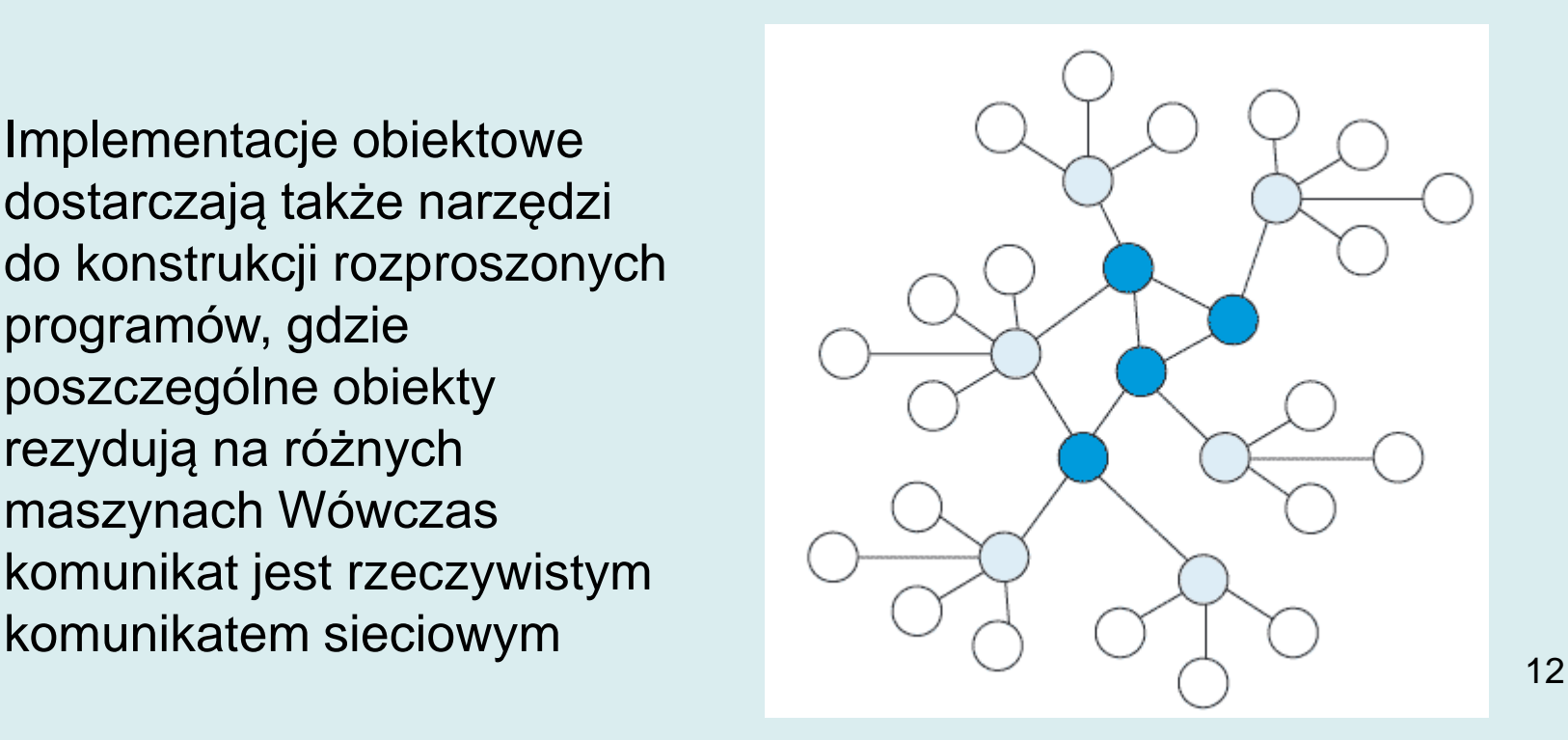

# **Każdy obiekt ma własną pamięć, na którą składają się inne obiekty**

Aby stworzyć nowy rodzaj obiektu możemy **zgrupować** obiekty niższego typu (także zmienne proste). Pozwala to ukryć złożoność modelowanego problemu.

class Pracownik{ public: string imie; string nazwisko; string pesel; Adres adres; string stanowisko; };

```
class Adres{
     string miescowosc;
     string ulica;
     string nr_domu;
    string nr lokalu;
     int kod;
};
```
class Firma{ public: string nazwa; Adres adres; string nip; list<Pracownik> pracownicy;

# **Każdy obiekt ma typ**

Każdy obiekt należy do pewnej *klasy*. Klasa jest tu synonimem typu.

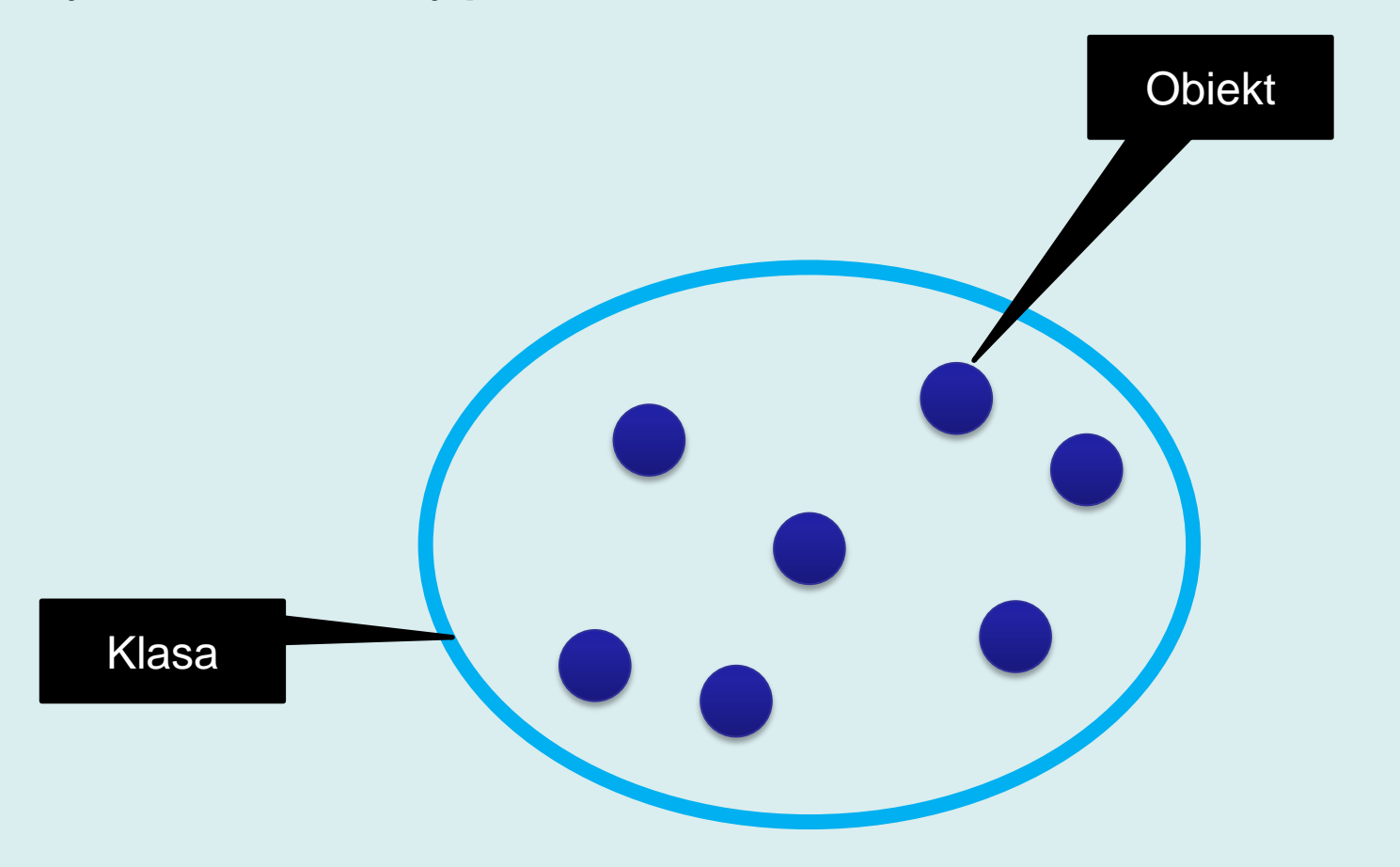

# **Obiekty mogą równocześnie należeć do wielu klas 1**

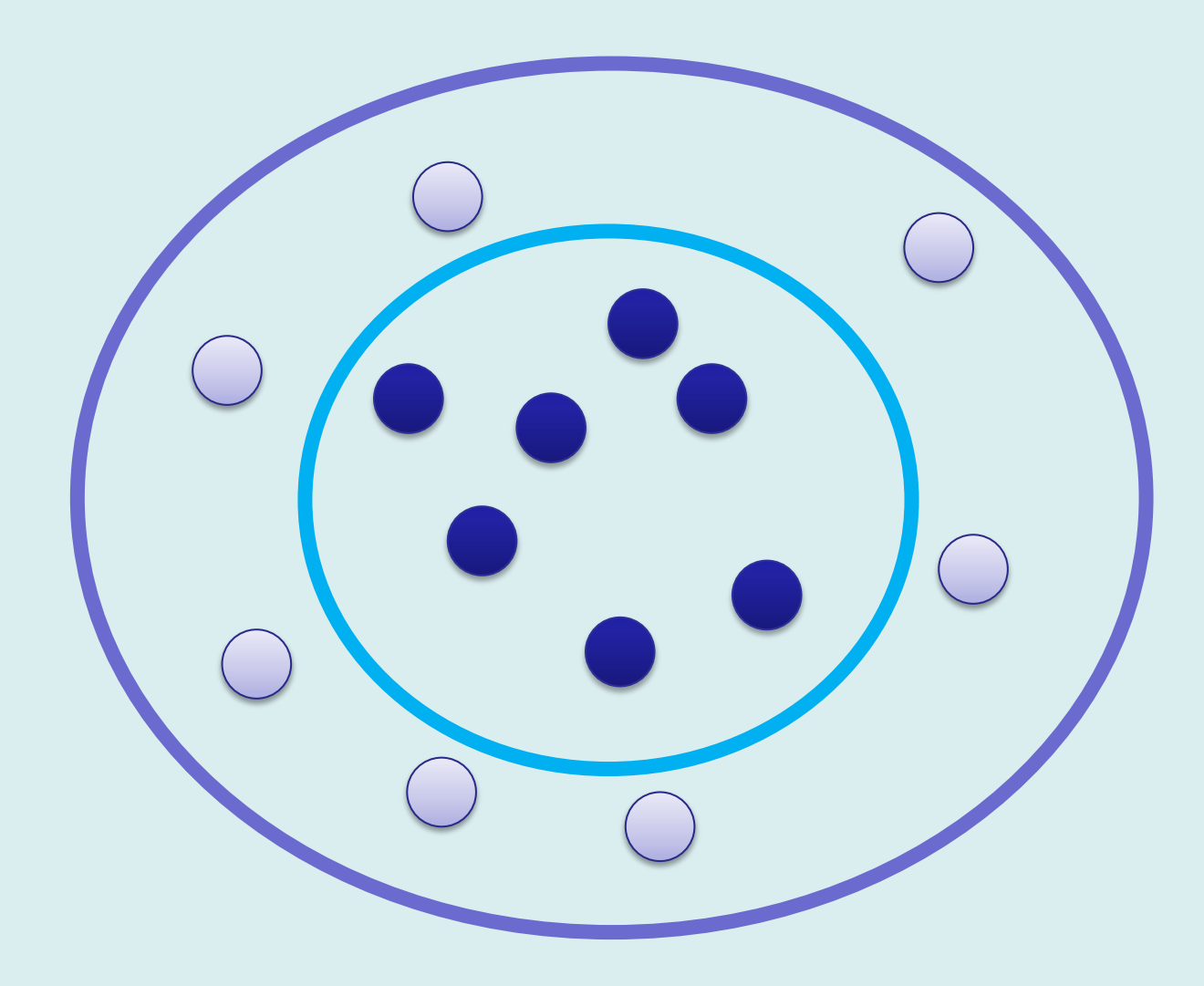

# **Obiekty mogą równocześnie należeć do wielu klas 2**

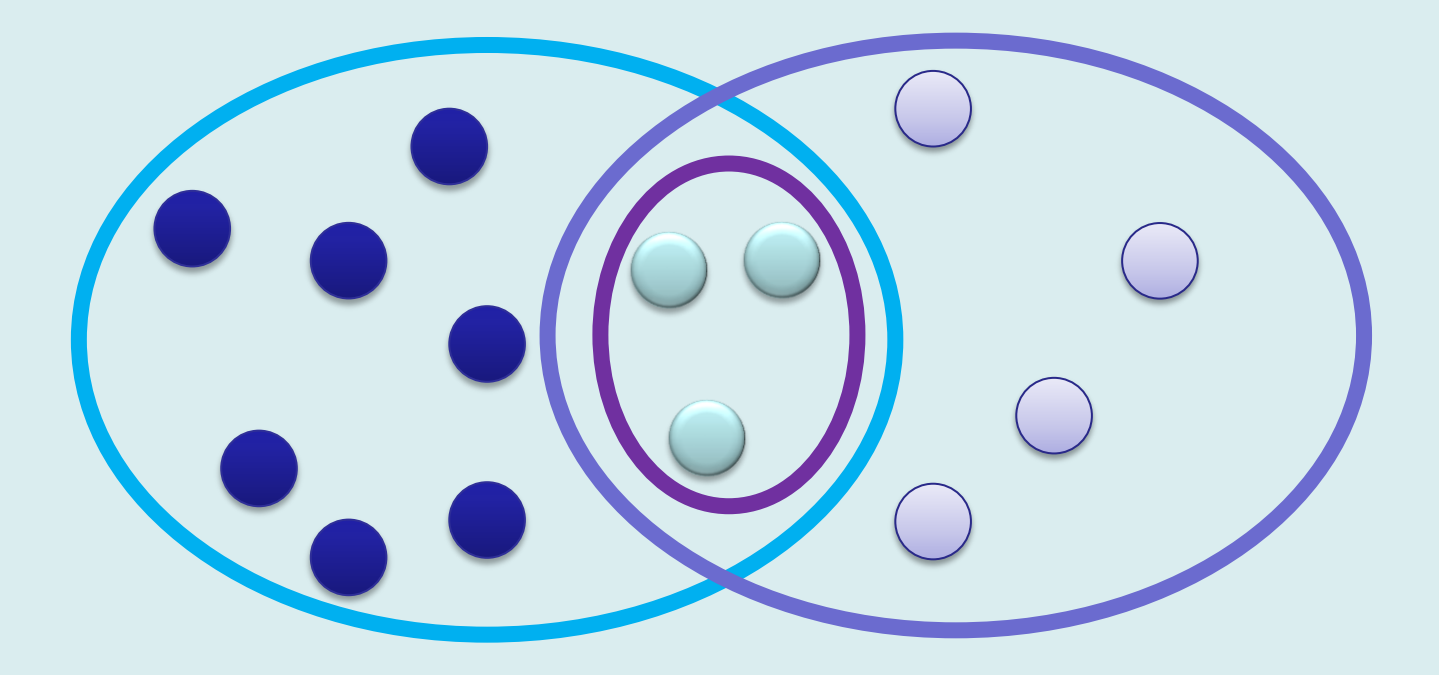

# **Wszystkie obiekty danego typu mogą przyjmować te same komunikaty**

Z danym typem można związać jego interfejs – zbiór komunikatów, które obiekt może przyjmować.

class Shape{ Color color; public: virtual void draw(); virtual void erase(); Color getColor(); void setColor(Color); class Circle : public Shape

public:

{

 double xc,yc; double radius; void draw(); void erase();

};

# **Klasy**

- Klasa określa wspólne własności i zachowanie należących do niej obiektów.
- Obiektowe języki programowania pozwalają na:
	- definiowanie klas
	- tworzenie obiektów danej klasy (instancji klasy)

## **Definiowanie klas 1**

Definicja klasy obejmuje:

- *komponenty* klasy (elementy składowe)
- *interfejs* klasy (zbiór komunikatów, które obiekt może przyjmować) oraz
- *implementację* klasy, czyli opis, w jaki sposób obiekt danej klasy będzie reagował w odpowiedzi na wysyłane komunikaty.

#### **Definiowanie klas 2**

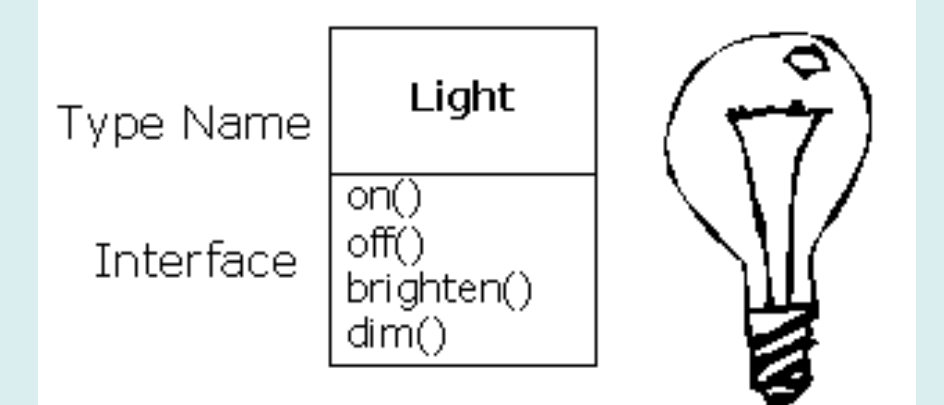

```
class Light
{<br>1
     double voltage;
public:
    void on()\{voltage = 230;\}void off(){voltage = 0;}
     void brighten(){if(voltage<=220) voltage+=10;}
     void dim(){if(voltage>=10) voltage-=10;}
};
```
## **Instancje klasy**

- Obiekty należące do danej klasy tworzone są podobnie jak zmienne innych typów.
- Wysyłanie komunikatów realizowane jest poprzez wywołanie funkcji należącej do obiektu.

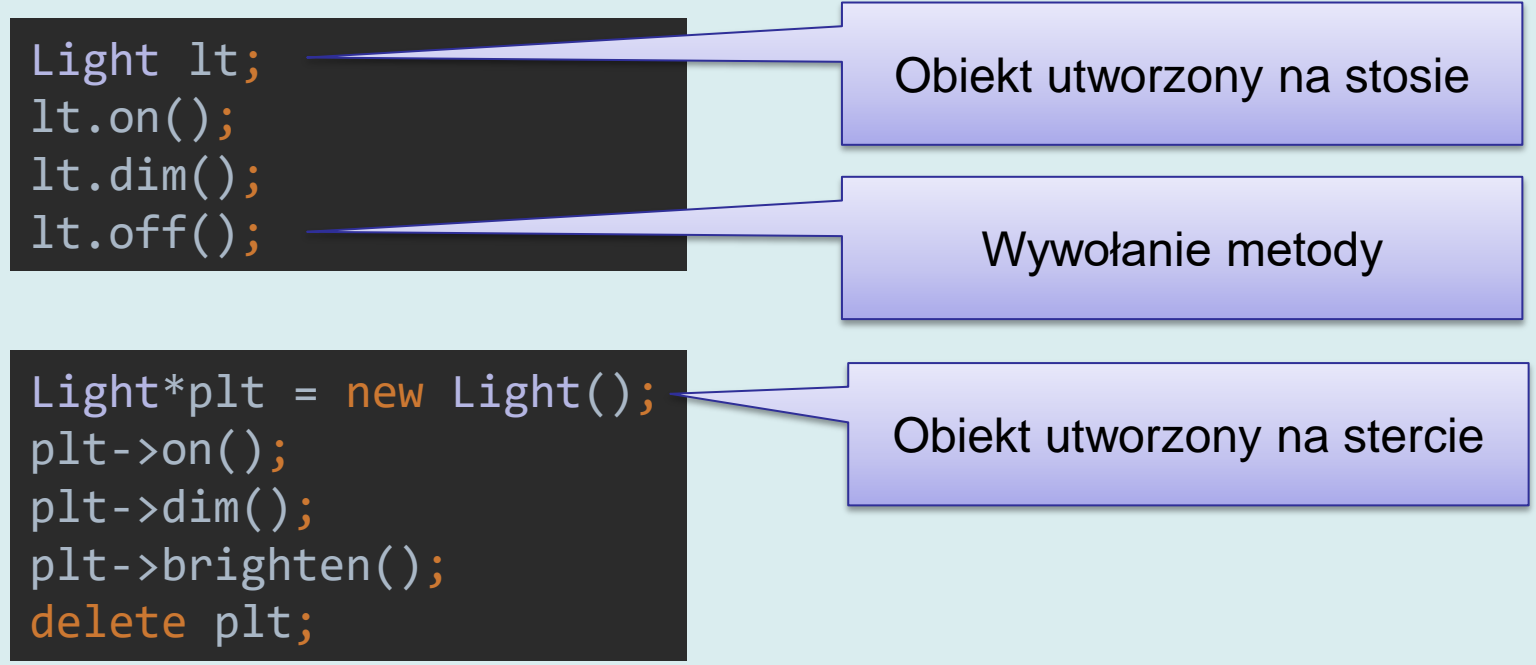

## **Kontrola dostępu 1**

Specyfikacja klasy obejmuje:

- **atrybuty** (zmienne, pola składowe)
- **metody** (funkcje składowe)

Dwie role użytkowników klasy

- **Twórca klasy** projektuje interfejs klasy i go implementuje
- **Użytkownik końcowy** klasy (klient) wykorzystuje gotową klasę w swojej aplikacji

#### **Kontrola dostępu 2**

Część atrybutów i metod ma charakter **ogólnie dostępnego interfejsu**, natomiast część pełni **funkcję pomocniczą** przy implementacji klasy.

Zazwyczaj twórca klasy stara się ukryć jej pomocnicze elementy:

- aby uchronić się przed błędami powstałymi w skutek **nieodpowiedniego dostępu**.
- tworząc bibliotekę klas ustalić i zawsze realizować pewien **publiczny interfejs**, natomiast dowolnie zmieniać **część prywatną implementacji** w kolejnych wersjach biblioteki

## **Słowa kluczowe określające dostęp**

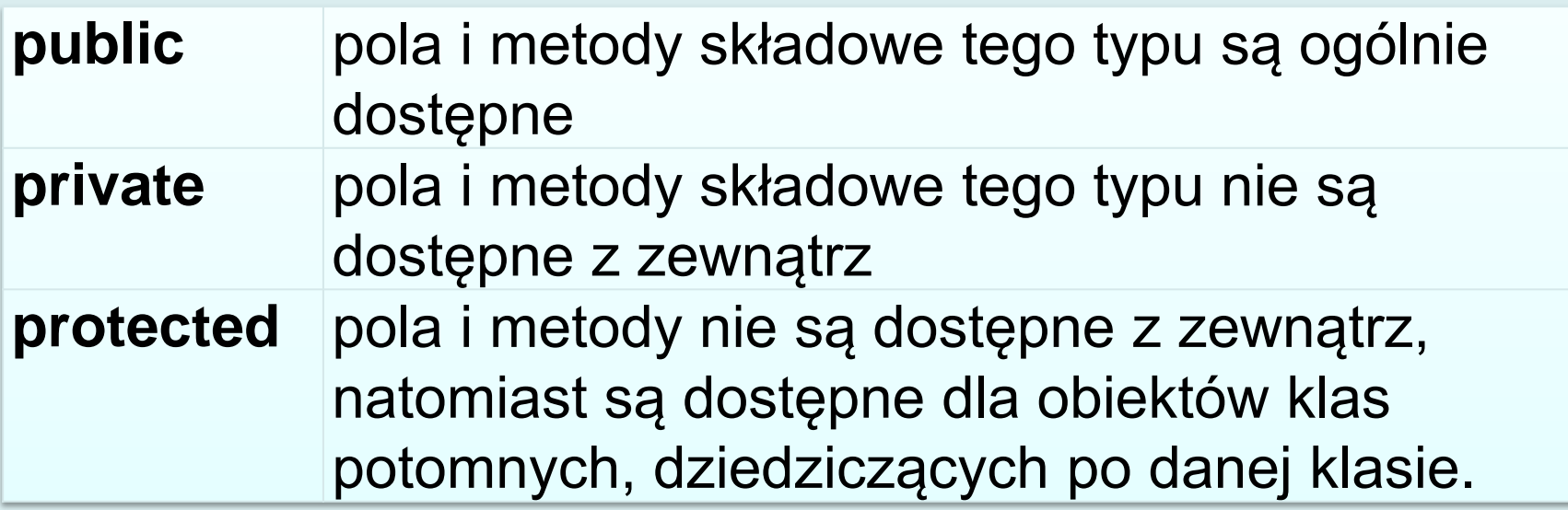

W klasie można zadeklarować klasy i funkcje poprzedzone słowem kluczowym friend. Nazywane są klasami (funkcjami) zaprzyjaźnionymi.

**Klasy (funkcje) zaprzyjaźnione mają dostęp do prywatnych i chronionych składowych klas (pól i metod).**

# **Wskaźniki Przypomnienie języka C**

# **Wskaźniki – wprowadzenie (1)**

- Podczas wykonania programu wszystkie jego elementy (zmienne, wartości stałych, funkcje) umieszczone są w pamięci.
- Każdy z nich ma adres będący nieujemną liczbą całkowitą
- Adres jest pojęciem niskopoziomowym. Adresy są argumentami rozkazów procesora.

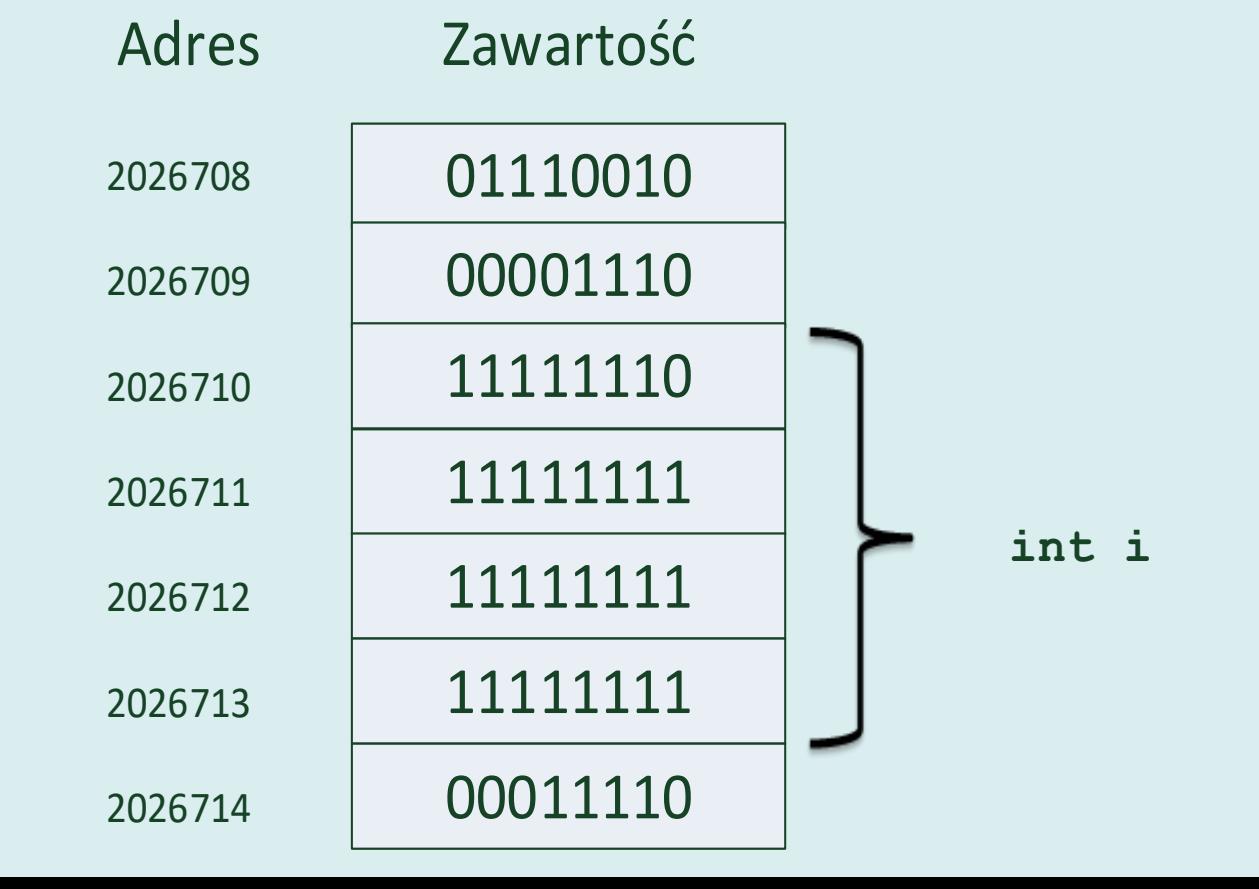

# **Wskaźniki – wprowadzenie (2)**

Wskaźniki są to zmienne, których wartościami są adresy. Korzystając ze wskaźników możemy:

- odczytać lub zmodyfikować wartość zmiennej zajmującą pamięć identyfikowaną przez adres
- wywołać funkcję

Zmienne wskaźnikowe **mają określone typy**. Informacje o typie są uzupełnieniem informacji o adresie. Dzięki znajomości typu kompilator może określić ile bajtów zajmuje wskazywany element i w jaki sposób należy interpretować dane (np.: jako float albo int).

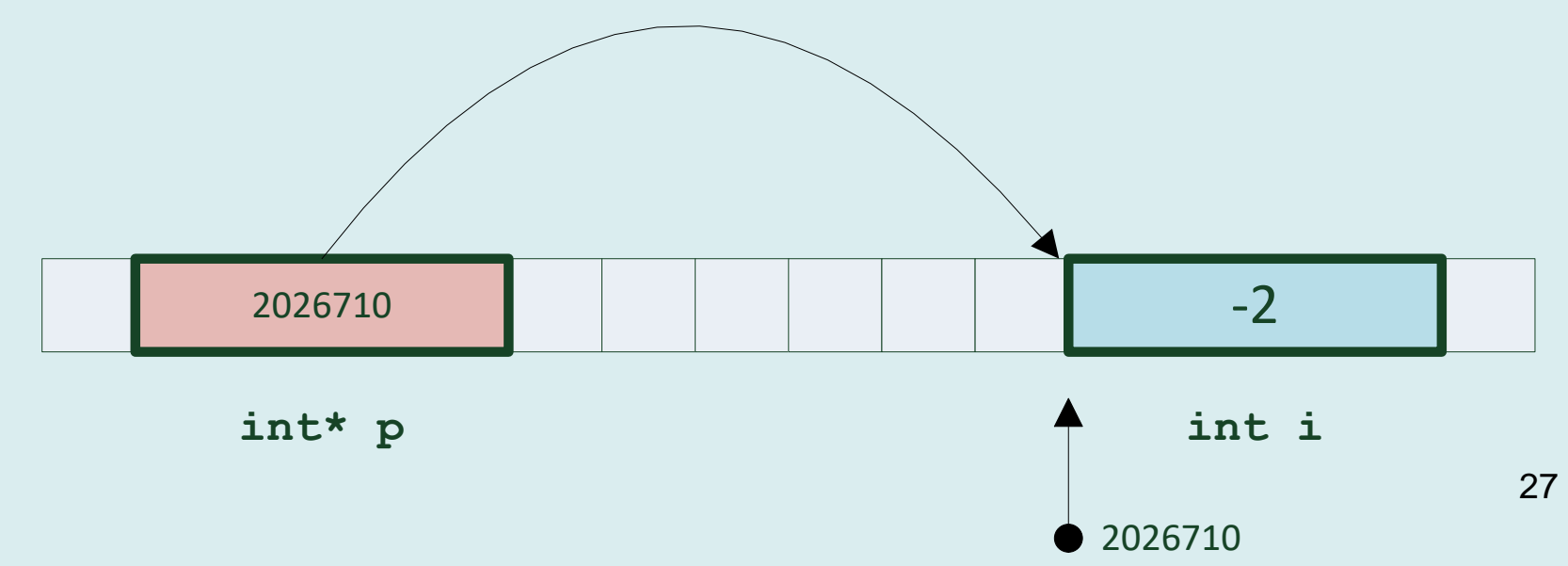

#### **Wskaźniki - deklaracje**

```
Składnia deklaracji:
type-specifier * pointer
```
type-specifier definiuje typ wskazywanego obiektu

pointer identyfikator zmiennej

```
int *pi, tab[10];
double *pd;
float*px,*py,x,y;
```
# **Operatory adresu i dereferencji (1)**

Język C definiuje dwa operatory umożliwiające posługiwanie się wskaźnikami:

• Jednoargumentowy operator adresu **&** (ang. *address operator*)

```
int x;
int*px;
px=\&x;printf("%p ",&x);
```
• Dereferencji **\*** (ang. *dereference*, *indirection operator*)

```
*px=7;
printf("%d ",*px+3)
```
# **Operatory adresu i dereferencji (2)**

#### **Operator adresu &**

- Operator adresu & pobiera adres obiektu będącego jego argumentem i zwraca wskaźnik zgodny z typem argumentu;
- Argumentem operatora adresu musi być obiekt, który ma przypisaną lokalizację w pamięci (zmienna, identyfikator funkcji).
- Nie można pobrać adresów zmiennych rejestrowych lub pól bitowych.

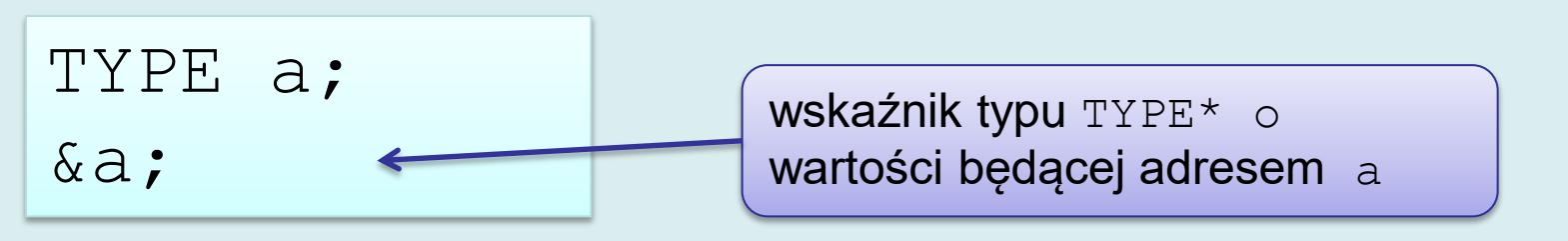

# **Operatory adresu i dereferencji (3)**

Deklaracja zmiennej wskaźnikowej przydziela dla niej pamięć, ale wskaźnik nie musi wskazywać jakiegokolwiek obiektu.

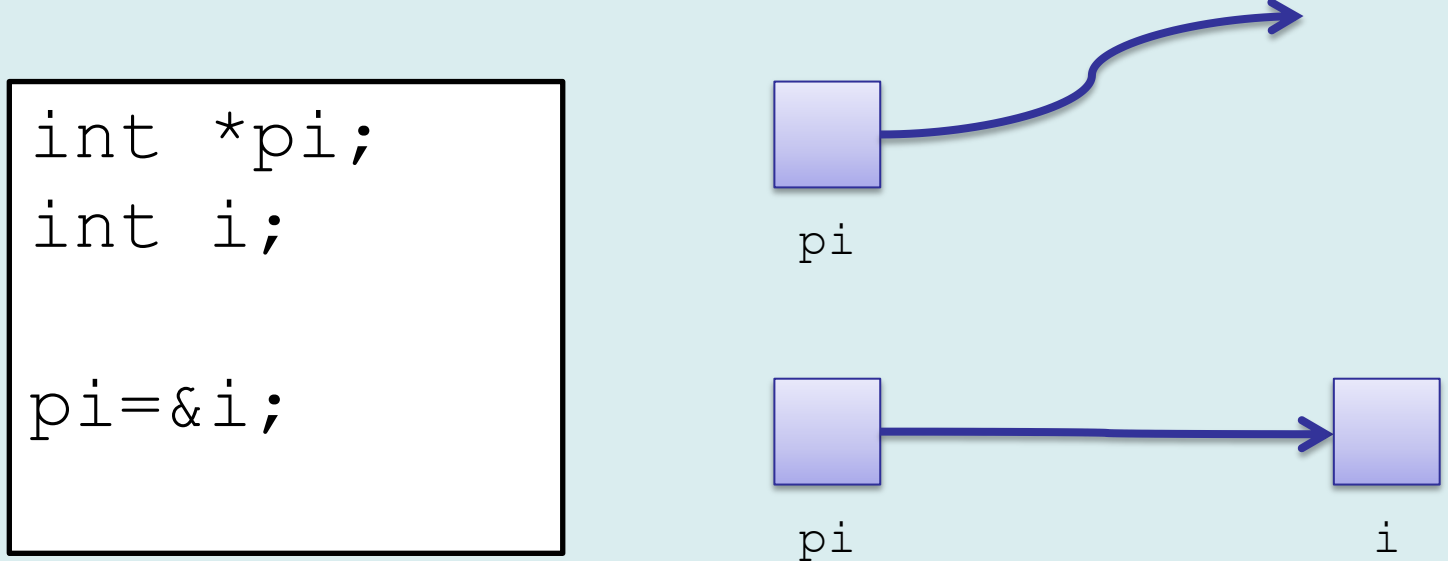

Deklarując wskaźnik można nadać mu wartość będącą adresem istniejącego obiektu

l int i,\*pi=&i;

# **Operatory adresu i dereferencji (4)**

#### **Operator dereferencji \***

- W specyfikacji języka C terminem *obiekt* określany jest obszar pamięci, którego zawartość może być odczytywana/modyfikowana.
- *Lvalue* to wyrażenie identyfikujące taki obiekt. (Rozróżnienie lvalue i rvalue pochodzi z definicji operatora przypisania *lvalue = rvalue)*
- Operator dereferencji zwraca *lvalue* wyrażenie identyfikujące wskazywany obiekt (mieszczący się pod wskazanym adresem)
- Typ argumentu określa typ zwracanego wyrażenia: jeżeli wskaźnik jest typu TYPE\* zwracane wyrażenie jest typu TYPE

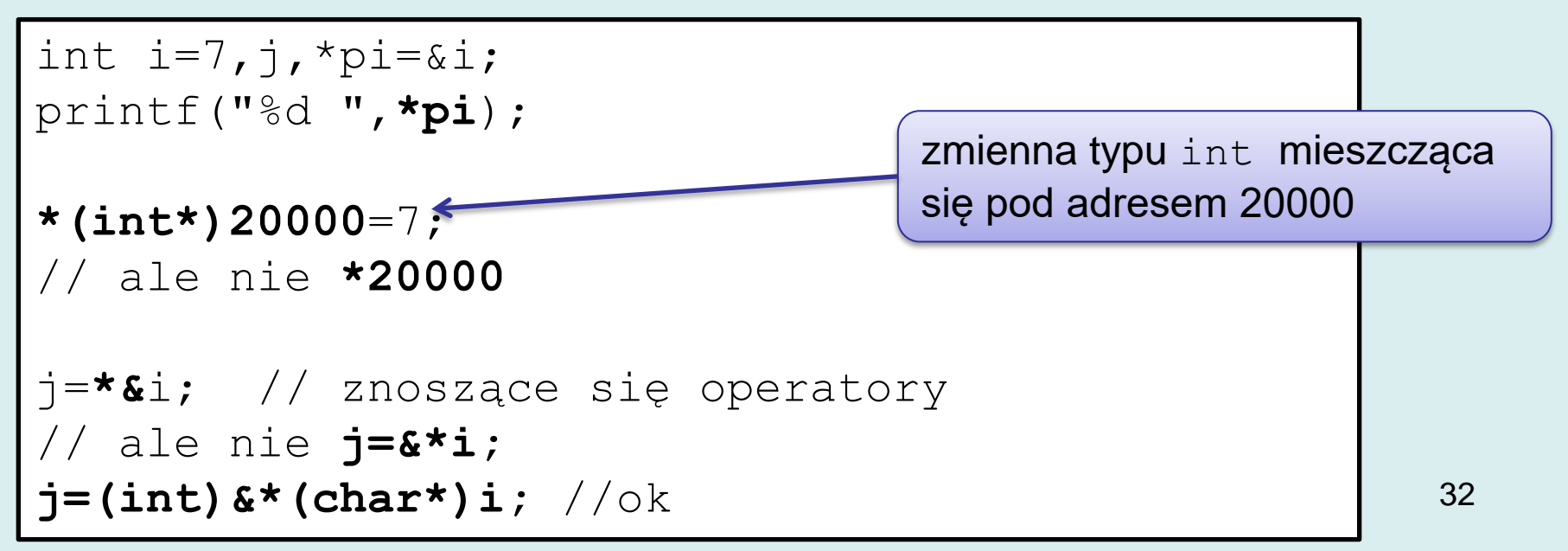

## **Operatory adresu i dereferencji (5)**

Nigdy nie należy stosować operatora dereferencji do niezainicjowanych zmiennych (albo mających takie wartości jak 0 lub NULL) …

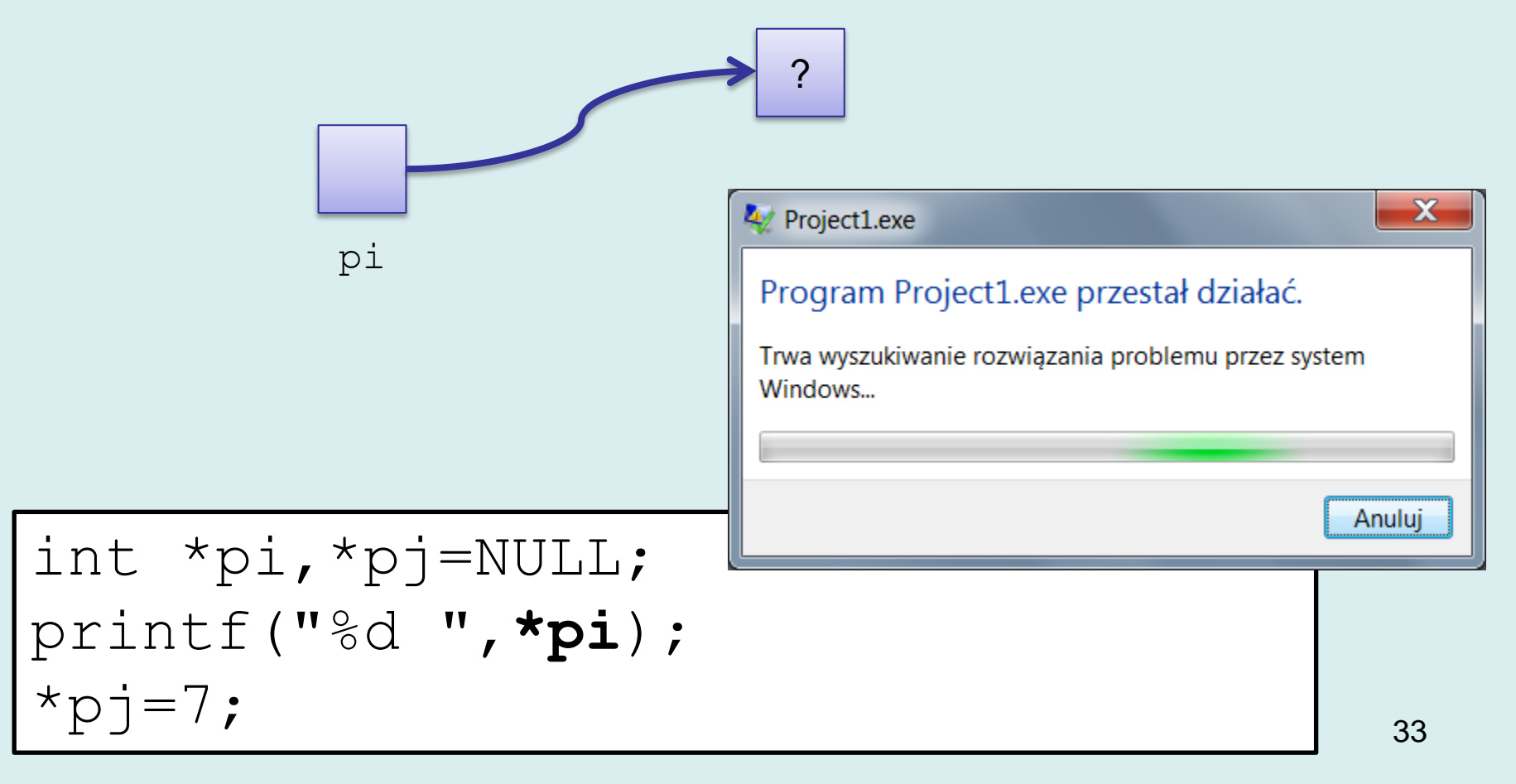

## **Operatory adresu i dereferencji (5)**

Przypisania:

q

2

y

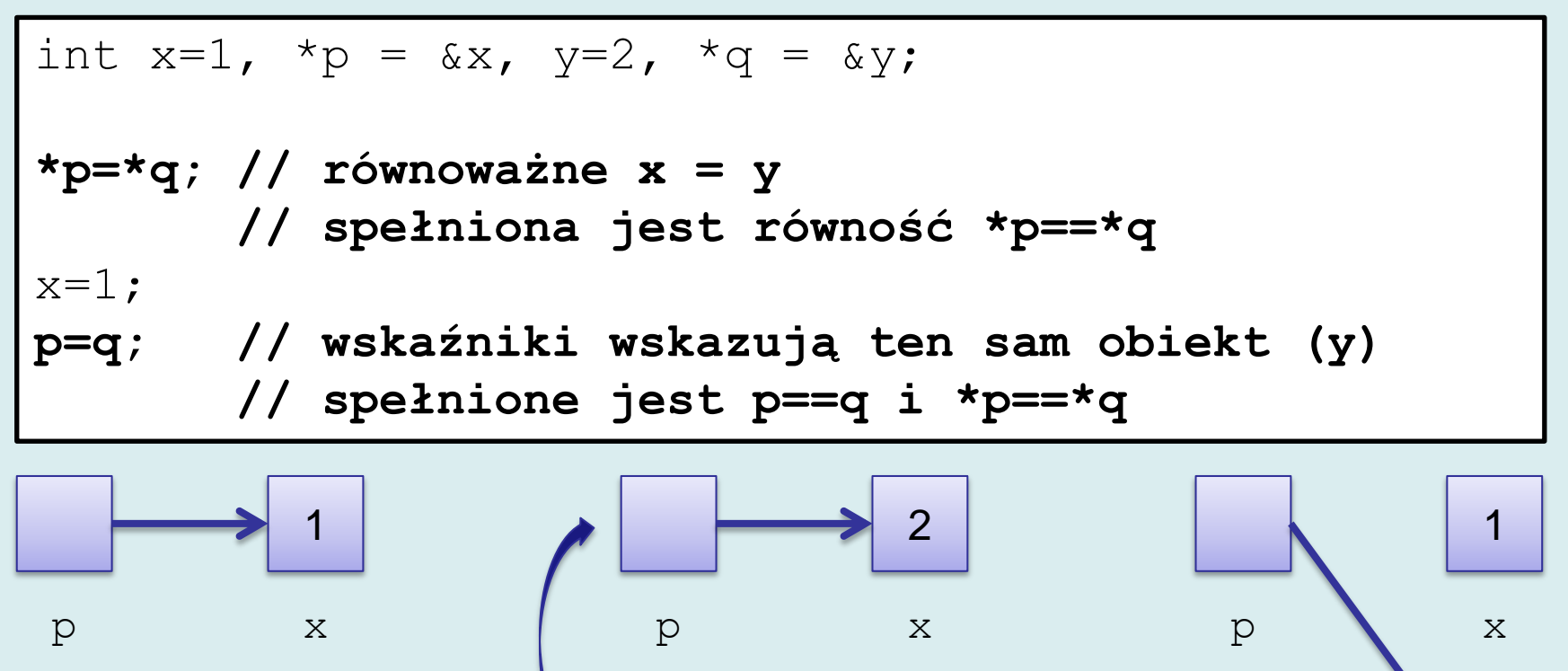

2

y

q

2

y

q

# **Dostęp do pól struktur i unii (1)**

 Operator kropkowy dostępu do pól struktur ma większy priorytet niż operator dereferencji.

```
struct complex {double re; double im; };
struct complex vx={1,0};
struct complex *pc=&vx;
printf("(%f,%f)",*pc.re,*pc.im);
```
21 main.c request for member `re' in something not a structure or union 21 main.c request for member `im' in something not a structure or union

Rozwiązania:

- Można zastosować nawiasy **(\***pc**).**re
- lub specjalny operator -> : pc**->**re

```
printf("(\frac{1}{6}f, \frac{1}{6}f)", (\frac{1}{2}pc).re, (\frac{1}{2}pc).im);
pc->re=0;pc->im=1;
```
# **Dostęp do pól struktur i unii (2)**

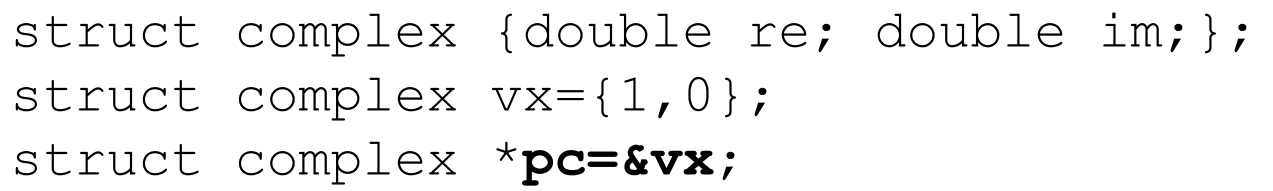

- **(\*pc)** to *lvalue* identyfikująca zadeklarowaną wcześniej zmienną **vx**;
- **pc->im** to również wyrażenie *lvalue* równoważne **(\*pc).im** oraz **vx.im**
- W wygenerowanym kodzie kompilator posługuje się adresami. (Zapewne pole  $r e$  ma adres początku struktury, natomiast pole  $im$ adres przesunięty o 8B)

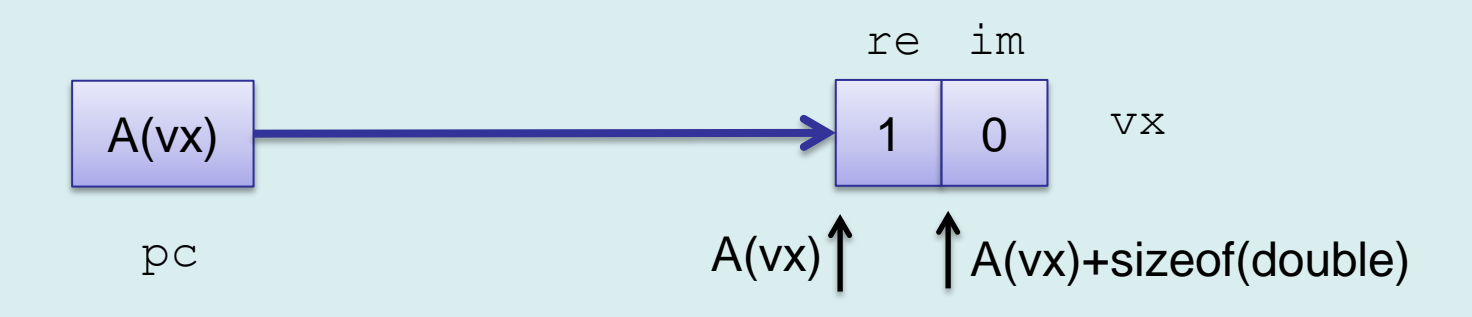

### **Zastosowania wskaźników (1)**

Podstawowe zastosowania wskaźników to:

- Możliwość modyfikacji obiektu zdefiniowanego na zewnątrz funkcji
- Ustalanie powiązań pomiędzy obiektami Inne zastosowania to:
- Zarządzanie danymi tworzonymi dynamicznie (tablicami, listami, drzewami)
- Realizacja polimorfizmu w C++

# **Zastosowania wskaźników (2)**

#### **Modyfikacja zewnętrznych obiektów**

- Standardowo, zmienne przekazywane są do funkcji *przez wartość*. Oznacza to, że wartością parametru funkcji jest kopia argumentu. Działania na parametrze funkcji nie modyfikują oryginalnego obiektu.
- Jeżeli do funkcji przekazany zostanie wskaźnik zawierający adres zewnętrznego obiektu, możliwa jest modyfikacja jego zwartości.

```
void foo(int * x){
        (*x)++;printf("x in foo=%d\n", *x);
}
int main(){
       int x = 2;
       printf("x in main=%d\n", x);
       foo(\&x);printf("x in main=%d \n\in \mathbb{Z};
       return 0;
}
```

```
x in main=2
x in foo=3
x in main=3
```
### **Zastosowania wskaźników (3)**

#### **Przykład – obliczanie minimalnej i maksymalnej wartości elementu tablicy**

```
—<br>जन्म<br>अन्वय
void min max(int tab[],int n,int*min,int*max){
      int i;
     *max=*min=tab[0];
     for(i=0;i<n;i++){
           if(*min>tab[i])*min=tab[i];
           if(*max<tab[i])*max=tab[i];
 }
}
int main()
{
    int min var, max var;
    int t = \{3, 4, 7, 2, -2, 234\};
    min max(t,sizeof t/sizeof t[0], &min var, &max var);
    printf("min = %d max = %d\n", min var, max var);
     return 0;
}
      min = -2 max = 234min
                                                             ?
                                                         min_var
                                                 max
                                                             ?
                                                          max_var
```
## **Zastosowania wskaźników (4)**

#### **Przykład – zbiór funkcji działających na strukturze complex**

W języku C często wykorzystuje się wskaźniki przy tworzeniu bibliotek funkcji działających na określonych typach danych.

```
struct complex {double re, im; } ;
void init(struct complex*pc,double x,double y) {
       pc->re=x;
       pc->im=y;}
void add(struct complex*c, 
                       struct complex*a, struct complex*b){
       c->re=a->re + b->re;
       c \rightarrow im=a \rightarrow im + b \rightarrow im;}
double module(struct complex*c) {
       return(sqrt(c->re * c->re + c->im * c->im));
}
```
#### **Zastosowania wskaźników (5)**

#### **Przykład – kontynuacja**

```
void dump(struct complex*c) {
      printf("(\frac{1}{6}f, \frac{1}{6}f)", c->re, c->im);
}
int main()
{
     struct complex c1, c2, c3;
      init(&c1,12.34,1.5);
      dump(&c1);
      init(&c2,-12.34,1.5);
      dump(&c2);
      add(&c3,&c1,&c2);
      dump(&c3);
      return 0;
}
```
(12.340000, 1.500000) (-12.340000, 1.500000) (0.000000, 3.000000)